## CDBB THE WAY OUT - The Church on Seven Hills, 475 Burneoat St. 7:30 PM

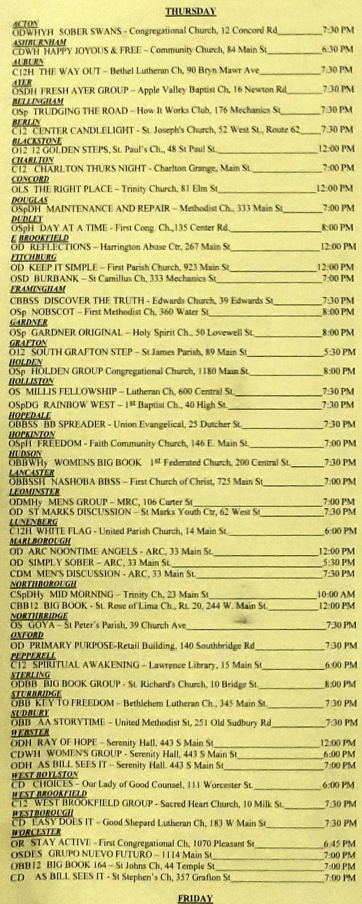

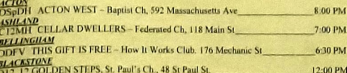

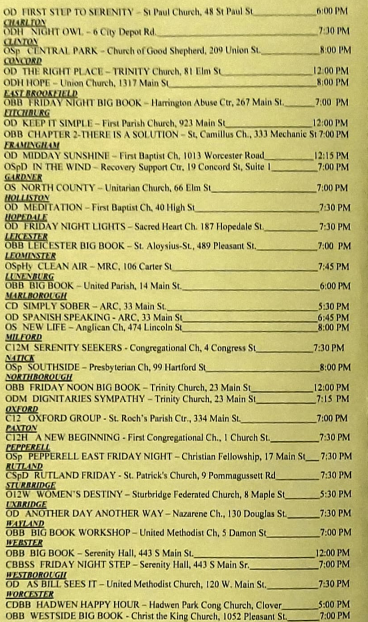

600 BM

 $.........$ 

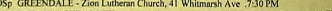

OD FRIDAY NIGHT 12 STEP - Assumption College, LaMaison Blg 2nd floor\_8:00 PM

### **SATURDAY**

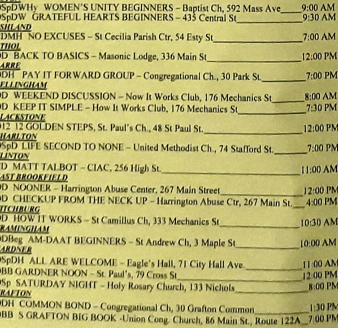

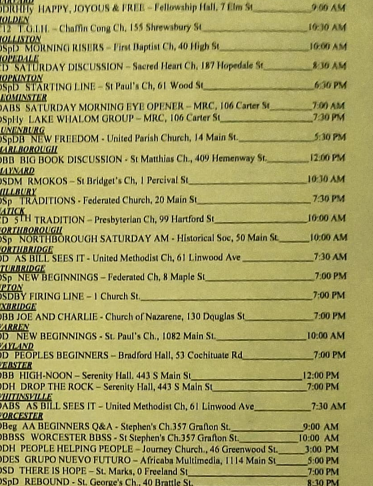

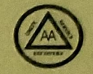

#### **Meeting List Spring 2024**

KFY O. OPEN (PUBLIC WELCOME) C..... CLOSED (A.A. members only, or for those who have a drinking problem and have a desire to stop drinking.)<br>11.... 11TH STEP MEETING **12. 12x12 STEP MEETING** ABS.... AS BILL SEES IT Beg. BEGINNERS MEETING **BB....BIG BOOK BBSS..... BIG BOOK STEP STUDY DR...DAILY REFLECTIONS D...DISCUSSION MEETING** ES., SPANISH SPEAKING FV.... FORMAT VARIES G\_\_\_\_\_\_\_\_\_\_\_\_\_\_\_\_\_\_\_\_\_\_\_\_\_\_LGBTQ H. ACCESSIBLE TO THE HANDICAPPED Hy...HYBRID LS., LIVING SOBER S. SPEAKER SD......SPEAKER/DISCUSSION T. TRADITIONS MEETING **M.... MEN** W.WOMEN YP.... Young People

Service Meetings (HYBRID)<br>District 25 GSR's-1st Tuesday - 7:30 PM Steering Committee-2nd Thursday 6:00 PM Intergroup Delegates 2nd Thursday 7:00 PM Salem Covenant Church, 215 Mountain Street East

Worcester Area Intergroup, Inc. 100 Grove Street, Suite 314 Worcester, MA 01605 (508) 752-9000

> e-mail steps@aaworcester.org For the latest meetings, Online Meetings and A.A. events, visit our website at http://www.aaworcester.org

#### **MEETS EVERY DAY**

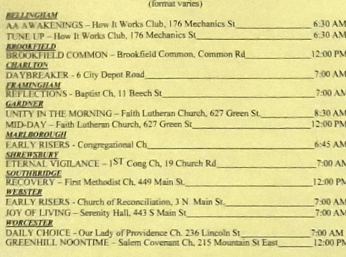

## MEETS MONDAY-FRIDAY

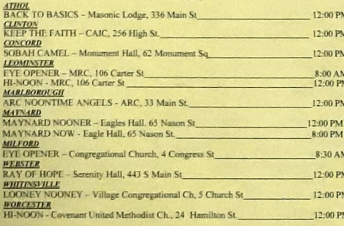

### **SUNDAY**

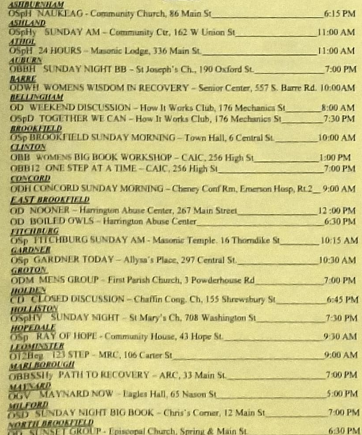

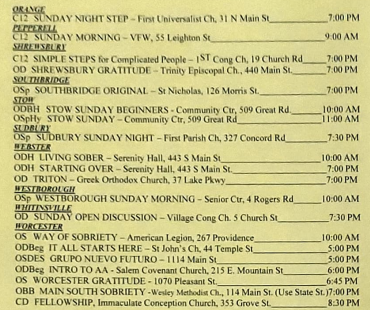

 $\overline{O}$ 

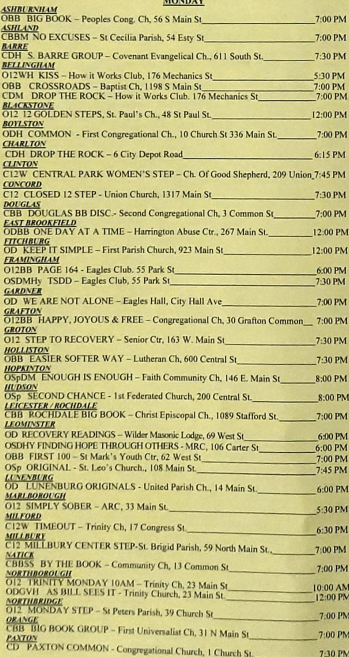

# **SHAEHSBURY**<br>CWBBS SHRIUWS, WOMENS BBSS St. Mary's Pattoral Ctr., 640 Main St. 7:00 PM<br>STLERADOE PORWARD - Bethlehem Lutheran Ch, 345 Main St. 630 PM

 $\Omega$ 

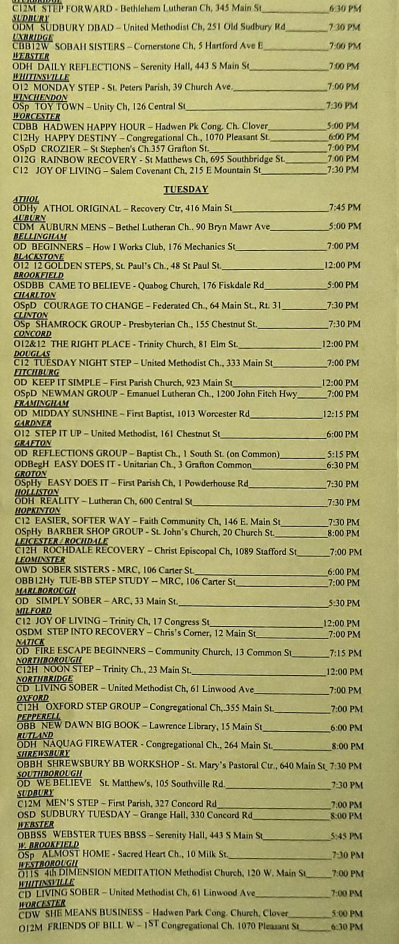

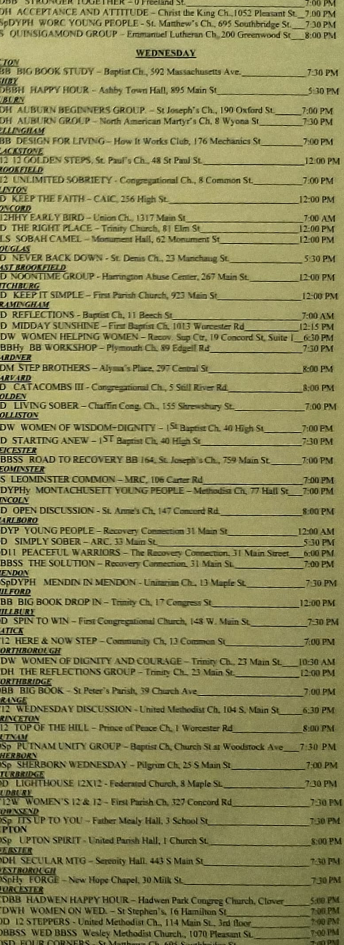

OSDES GRUPO NUEVO FUTURO - 1114 Main St

7.00 PM